## **Ablaufschema der Patienteneinschreibung durch teilnehmende koordinierende Haus-/Fachärzte**

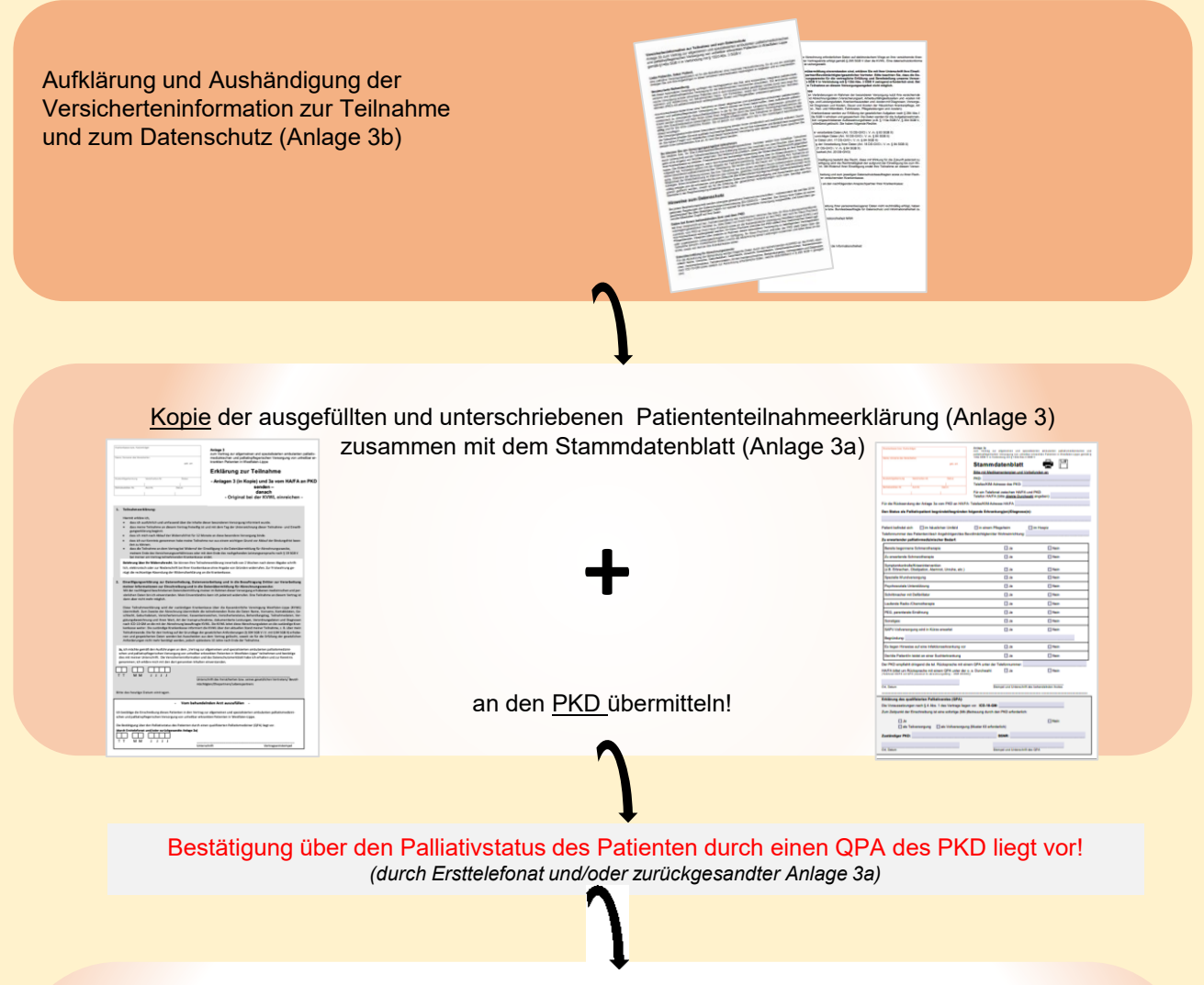

Patiententeilnahmeerklärung unmittelbar im Original postalisch an die KVWL senden:

*Kassenärztliche Vereinigung Westfalen-Lippe Robert-Schimrigk-Str. 4 – 6 44141 Dortmund*

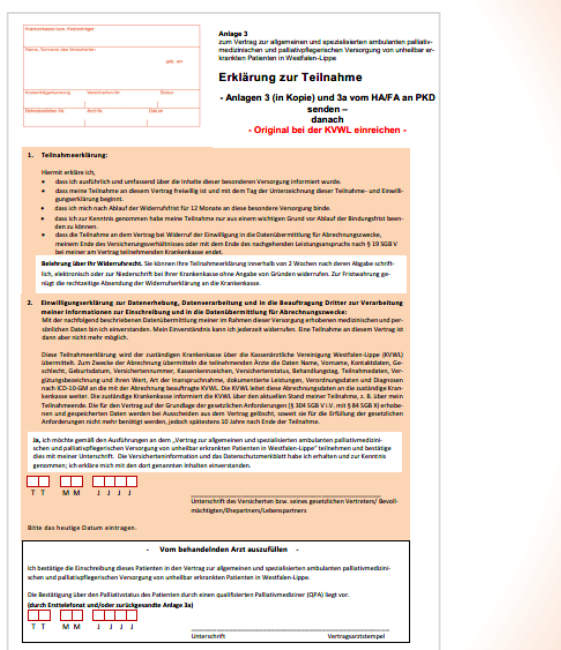